# GGBase: infrastructure for genetics of gene expression

### October 14, 2013

### Contents

| 1 | Introduction                                             | 1 |
|---|----------------------------------------------------------|---|
| 2 | Primary class structure, and associated methods          | 1 |
| 3 | Example data structure                                   | 3 |
| 4 | Visualizing a specific gene-SNP relationship             | 3 |
| 5 | Genotype representations                                 | 4 |
| 6 | Reducing memory footprint of integrative data structures | 5 |

## 1 Introduction

The GGBase package defines infrastructure for analysis of data on the genetics of gene expression. This document is primarily of concern to developers; for information on conducting analyses in genetics of expression, please see the vignette for the GGtools package.

## 2 Primary class structure, and associated methods

smlSet is used to denote "SNP matrix list" integrative container for expression plus genotype data. The SnpMatrix class is defined in Clayton's snpStats package.

```
> library(GGBase)
> getClass("smlSet")
```

Class "smlSet" [package "GGBase"]

Slots:

Name: smlEnv annotation organism Class: environment character character Name: phenoData featureData assayData Class: AssayData AnnotatedDataFrame AnnotatedDataFrame Name: protocolData .\_\_classVersion\_\_ experimentData Class: MIAxE AnnotatedDataFrame Versions Extends: Class "eSet", directly Class "VersionedBiobase", by class "eSet", distance 2 Class "Versioned", by class "eSet", distance 3 > showMethods(class="smlSet", where="package:GGBase") Function: [ (package base) x="smlSet", i="ANY", j="ANY", drop="ANY" Function: combine (package BiocGenerics) x="smlSet", y="smlSet" Function: exprs (package Biobase) object="smlSet" Function: nsFilter (package genefilter) eset="smlSet" Function: permEx (package GGBase) sms="smlSet" Function: plot\_EvG (package GGBase) gsym="genesym", rsid="rsid", sms="smlSet" gsym="probeId", rsid="rsid", sms="smlSet" Function: smList (package GGBase) x="smlSet"

Genotype data are stored in a list in the smlEnv environment to diminish copying as functions are called on the smlSet instance.

## 3 Example data structure

Expression data were published by the Wellcome Trust GENEVAR project in 2007. Genotype data are from HapMap phase II.

```
> if ("GGtools" %in% installed.packages()[,1]) {
+ s20 = getSS("GGtools", "20")
+ s20
+ }

SnpMatrix-based genotype set:
number of samples: 90
number of chromosomes present: 1
annotation: illuminaHumanv1.db
Expression data dims: 47293 x 90
Total number of SNP: 119921
Phenodata: An object of class 'AnnotatedDataFrame'
    sampleNames: NA06985 NA06991 ... NA12892 (90 total)
    varLabels: famid persid ... male (7 total)
    varMetadata: labelDescription
```

## 4 Visualizing a specific gene-SNP relationship

The SNP rs6060535 was reported as an eQTL for CPNE1 by Cheung et al in a Nature paper of 2005.

```
> if (exists("s20")) {
+ plot_EvG(genesym("CPNE1"), rsid("rs6060535"), s20)
+ }
```

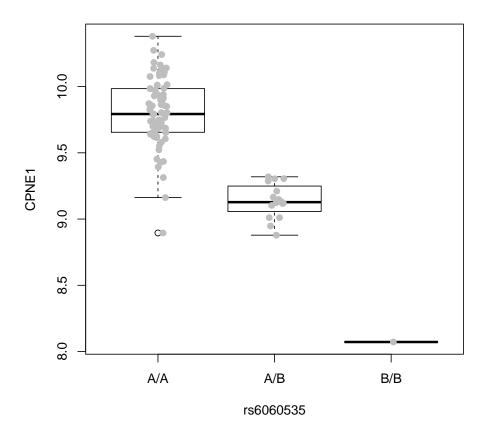

# 5 Genotype representations

The SnpMatrix class of the snpStats package is used to represent genotypes. Imputed genotypes and their uncertainties can be represented in this scheme, but the example does not depict this.

| NA06991 | 1 | 2 | 1 | 1 | 2 |
|---------|---|---|---|---|---|
| NA06993 | 0 | 2 | 0 | 0 | 2 |
| NA06994 | 0 | 2 | 0 | 0 | 2 |
| NA07000 | 2 | 2 | 2 | 2 | 2 |

# 6 Reducing memory footprint of integrative data structures

When millions of genotypes are recorded, it can be cumbersome to work with all simultaneously in memory, and it is seldom scientifically relevant to do so. Thus a packaging protocol has been established in conjunction with the getSS function to allow chromosome-at-a-time loading of genotype data in conjunction with expression data.

To deploy the packaging protocol, use the externalize function on a "one-time" full smlSet representation of the data, or mimic the behavior of this function by creating a new package folder structure and populating the inst/parts with rda files representing a partition (usually by chromosome) of the genotype SnpMatrix instances.